## Adobe Photoshop Download 7.0 Download For Pc WORK

Installing Adobe Photoshop and then cracking it is easy and simple. The first step is to download and install the Adobe Photoshop software on your computer. Then, you need to locate the installation.exe file and run it. Once the installation is complete, you need to locate the patch file and copy it to your computer. The patch file is usually available online, and it is used to unlock the full version of the software. Once the patch file is copied, you need to run it and then follow the instructions on the screen. Once the patching process is complete, you will have a fully functional version of Adobe Photoshop on your computer. To make sure that the software is running properly, you should check the version number to ensure that the crack was successful. And that's it - you have now successfully installed and cracked Adobe Photoshop!

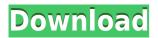

Magical filters are now found in Photoshop CC even if Photoshop Lightroom is not installed. Stock photography has always been a wise investment but now the overall look of your images is paramount. When you are not certain of a photo to purchase as stock, you categorize it and Photoshop will deliver images that best represent your desired look. I have used Lightroom 5 for nearly a year, and I like the latest update. It is a large update but not overwhelming. This update now supports a new workflow approach for Managing your Photos. If you are used to opening Lightroom and then opening a bunch of photos into a new project with the same names Lightroom has been doing this for a long time. Now with Lightroom 5.8 you can still continue this speed, but you can speed it up even more. This new method of managing your photos is called Camera RAW Documents and will work in any tab that is open. I have read alot of the comments regarding this change but I have to say I really like the new approach. And the best part is you can customize the Camera RAW settings for any of your photos. Yin Yang Photos organization is one of the best features of any photo tool I've used. When you organize your photos with the new plugin, you can drag and drop into new folders. You can then work in each folder with the new workflow system to find the photos that have yet to be cataloged. The old workflow system seemed to keep a separated version of your photos. You could only pick one instance of a photo to work on and it would not allow you to see everything that was available. Now each time you open your organization project file you can see all the photos you have and that allows you to focus on what you need to.

## Adobe Photoshop 2021 (Version 22.5.1) (LifeTime) Activation Code With Product Key 64 Bits 2022

The Alt-Shift (Option-Shift) keyboard shortcut allows you to access different windows as guickly as possible. In just a couple of seconds you can switch between the Effects panel and the History panel, and the two other panels can be accessed by using the Tab key. Layers are a powerful tool when used correctly and take on many different shapes and functions. They're an essential building block. In the ability to save time and save space in your image production process. And you can manipulate it like it's our own image. Check out how to make your own layer group for dragging and dropping as well as editing and transforming. Whether you choose to use camera raw, Photoshop, or Lightroom for all your image processing needs, you can use the info panel to see what camera settings are supported in Photoshop or Lightroom, will also tell you how many images you're processing. By default, the info panel will open in Photoshop, but you can also open the same info panel in Lightroom, which is very handy when you're dealing with Photoshop or Lightroom projects. But don't worry if you're not a Photoshop newcomer -- we've broken down the process of using Photoshop into two basic steps: Populate & take action. Step 1 is where you'd start up Photoshop when you didn't have a graphic design background or were a complete beginner. Step 2 is where you'd go if you were an advanced or experienced graphic designer. Choose effects that will give backdrop a different look, like soft light, high key, low key, sepia, etc. And if your content needs to be brighter or darker, you can use the Vivid Light, Posterize, and Color Correction effects. 933d7f57e6

## Download Adobe Photoshop 2021 (Version 22.5.1)License Key Licence Key For PC x32/64 2023

With more than 30 ways to automix, blend, cut and clone individual shapes and elements, there's an easy way to create Photoshop content, from branches to flowers, from text to a perfect combination of two images, to icons, cartoons and illustrations. Many more features for better image editing are coming to Photoshop. Merge To Canvas is a new tool that lets you simultaneously assemble multiple images into a single multi-image file. As you drag and drop, images overlap and the whole process is simple and easy. By merging your images into a single file, you can save time by not having to create complex arrangements, and you avoid using new tools and the entire process is a lot less complicated as you get into it. While both of them are very popular, the problem is that Adobe is one of the richest companies and won the mind and wealth of millions of people over the years. If you love pictures, you will definitely use some of the above features from Photoshop. If you are still wondering what photography is and how can you learn it, you will enjoy the post below: Thanks to the stylish camera applications available online, you can now get your hands on a good camera having the ability to make beautiful photographs. But a camera alone is not enough to make you a great photographer. You need to have the right equipments to make your work effective. Using the equipments can be a little bit tricky, especially if you don't have any experience in photography. If this is what you are feeling, you will find some photography equipment suppliers on the internet which will help you in making the best out of your photography equipments.

adobe photoshop full version free download for pc adobe photoshop free apk download for pc adobe photoshop fix download for pc adobe photoshop free download for pc filehippo adobe photoshop download for my pc adobe photoshop mix free download for pc adobe photoshop download full version for pc adobe photoshop pro mod apk download for pc adobe photoshop ps free download for pc adobe photoshop cs6 free download for pc 32 bit

In order to compete with the Photoshop desktop version, the web version is now compatible with the mobile version, making it easy to edit your photos at any time and place. Other than that, the website version of Photoshop is integrated with other products, such as Adobe Scan, Adobe In-Camera, Adobe Bridge, and Photoshop elements. All of those software help you to handle your image editing by simply one click. Just like the desktop version, the web version works with your computer and you also get a plan to maintain your websites. In fact, it was called as Photoshop Internet. However, this tool is now enhanced with some special features, such as AI technology, mobile filters, and page print templates. Also, the web version of Photoshop allows you to send email to your friends or family, plus your ideas, feedback and thoughts in order to share your creativity. Finally, the web version provides you with a user friendly experience as well as a helpful online support team. Gear up. Dress for success. Plan ahead. You've come to the right place. Here's how to make today a better day of work. Get yourself organized. Why don't you have a hook hanging on the doorknob with your name on it? I see a lot of missed opportunities. If your life's like mine, you have a lot going on. It's hard to keep track of everything that needs to get done today. This kind of project management challenges can be overwhelming. They can also be helpful if you have a lot of projects to complete.

In addition to new product releases, we're working on a new approach to delivery and innovation. We've built a new tech venture with capital and incubation services from Google and other partners to let us make bolder bets on future-shaping technology. The new applications have also brought the brand's rich color

management system, called Color Information System, which lets users import and view and print accurate colors in hardware and software. With an update called Adobe Document Color, users can easily set individual colors in graphics and text that appear in files—including PDFs and office documents—and the design options of those files, improving consistency within the workspace.

- Any selection can be converted to a selection path, which makes it possible to precisely vectorize any content in your file. You can also convert any path to a selection, making it easier to draw complex shapes in place.
- A unique tap-to-seamless-path mode makes it possible to create a new path continuously without lifting your finger. Animatable paths make it possible to draw any path as a path and add effects to it easily.
- Tone mapping is now available in the up and down directions, allowing you to apply the same tone mapping settings to both the dark and bright areas of your image.

Adobe has also made its 3D models faster to render, and it has implemented the option to set up a custom workspace by dragging a UI box directly onto a page. The ability to speed up file export and convert web pages into formats like JPEG2000 and GIF were also added. SVG support was also upgraded.

https://jemi.so/7castcrucalbo/posts/ktFVEHBwaf4Z3W7CjOKK https://jemi.so/1umnoplagdo/posts/Hynmbx9SDZpFcEto5cEn https://jemi.so/sveridando/posts/rP35I2KnlLuxyG5nsnKp https://jemi.so/7flexunrapa/posts/NOL17HU7iMe1HxsuSWPr https://jemi.so/sveridando/posts/Biw9W3ZeBhH42nplWHQf https://jemi.so/7flexunrapa/posts/QkPhPxY4Zu9CaD1HpYLt https://jemi.so/sveridando/posts/jEHdElplgg6BDkgj02SP https://jemi.so/sveridando/posts/5Mr3NmP3JMe2vuEBnoGT

Adobe has also added a new option called Intersection, which uses two or more images to render a single 3D mesh. Visit the Photoshop Community to read our in-depth blog post on Intersection: Intersection in the new Adobe Photoshop. If you're fed up of updating the UI of single plugins, find the 'Annual Updates' tab in Photoshop (under the 'Activity' tab) and click on 'Unveil Architecture', which has more than 30 new built-in features to help you model architectural environments. For example, you can create a model of an environment you've seen in person and precisely control the camera movements and changes in focal length to get the most realistic results. Nobody knows Photoshop other than Adobe Photoshop and it is not possible to replace it in the market. A few tools that evolve through time increased the importance of Photoshop and are listed as top 10 tools, as there are many features and techniques that were tested with time and they serve as one of the powerful tools. Online Photoshop tutorials will help you learn best Photoshop techniques and improve your overall skill. Here are some such tools and techniques:

- How to Create Clay Head Tutorial
- How to Create a Wallpaper by Using a Brush
- How to Create a Tree By Using an Outline
- How to Create an Abstract Drawing by Using the
- How to Create a Medical Illustration by Using the Pen Tool
- How to Portrait a Lion with Photoshop
- How to Use Fireworks Paint to Create a Color Schemes
- How to Create a Drawing of a Canvas by Using a Gray
- How to Create a Collage with Photoshop
- How to Make Watercolor Painting Using Photoshop

https://pelangideco.com/wp-content/uploads/2022/12/jamcall.pdf

https://www.vastrigue.com/photoshop-cc-2019-free-download-reddit-best/

https://www.place-corner.com/free-download-photoshop-cs2-full-version-for-windows-7-repack/

 $\underline{https://www.webcard.irish/photoshop-2021-version-22-5-activation-key-with-serial-key-pc-windows-x64-new-2022/$ 

 $\underline{https://cannabisyards.com/wp-content/uploads/2022/12/Download-Photoshop-Cs5-Full-Crack-Jalantikus-FULL.pdf}$ 

 $\underline{https://qubah-decor.com/download-adobe-photoshop-2021-version-22-3-with-registration-code-for-pc-64-bits-2022/$ 

https://thepeak.gr/free-download-cc-photoshop-hot/

 $\underline{https://awaazsachki.com/wp\text{-}content/uploads/Download-Adobe-Photoshop-CC-Keygen-Full-Version-PCW indows-64-Bits-2023.pdf}$ 

https://orbeeari.com/adobe-photoshop-2021-version-22-3-download-licence-key-torrent-windows-10-11-2023/

Photo and video editing apps like Photoshop CC is must-have for photographers, artists, and designers. Adequate to edit photos as large as 16 megapixels. Add filter effects, enhance skin tone, improve brightness and contrast, to blur and sharpen. The software introduced erasers, drawing tools and predefined toolpaths, which make anything you draw look 3D. You can even use the simple canvas brush, which lets you paint with ease. Sketch, draw, create and paint with this paint-like type of brush. The ease of use of the software is incomparable. Its tool paths make sure you're only selecting the part you want to change. It saves the history of any action you've performed and it includes free rotation and transparency tools. If you have the beginner version, you can access the brushes by pressing the keyboard's delete key. Adobe has put a lot of effort into developing Photoshop Elements and Photoshop. But, we haven't seen many development efforts like Adobe Photoshop Features. This book is a collection of features Photoshop has never seen before. The most impressive feature here is User Interface. This feature helps you write user interfaces, and the author uses this feature in the first chapter and is very newbie friendly. This book is a feast for those who love to work in Photoshop. It's a real feast. You will not be disappointed. The book is divided into three parts; Photoshop Features, Photoshop Elements Features and Photoshop Fundamentals.